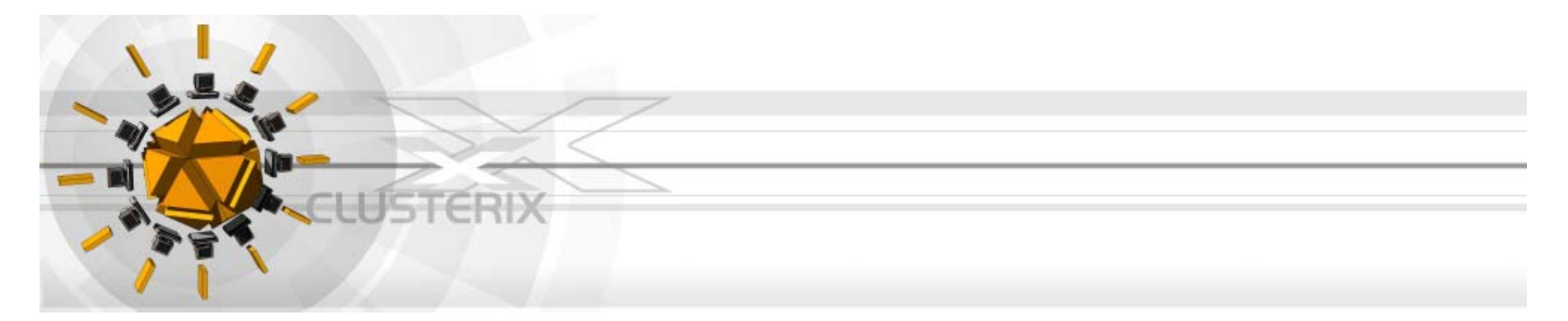

## **Attaching Dynamic clusters to CLUSTERIX**

**J. Kwiatkowski\*, M. Pawlik\***

**R. Wyrzykowski\*\*, K. Karczewski\*\***

**G. Frankowski\*\*\***

**\*Wroclaw University of Technology \*\*Czestochowa University of Technology \*\*\*Poznań Supercomputing and Networking Center**

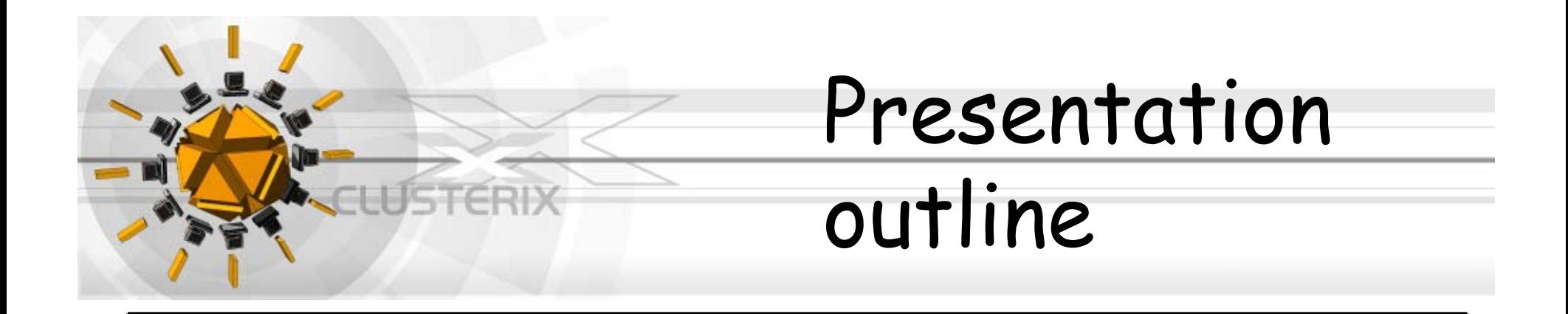

- ¾ Cumulus metacluster description
- ¾ Clusterix Grid overview
- ¾ Dynamic clusters attachment procedure
- ¾ Conclusion, future work

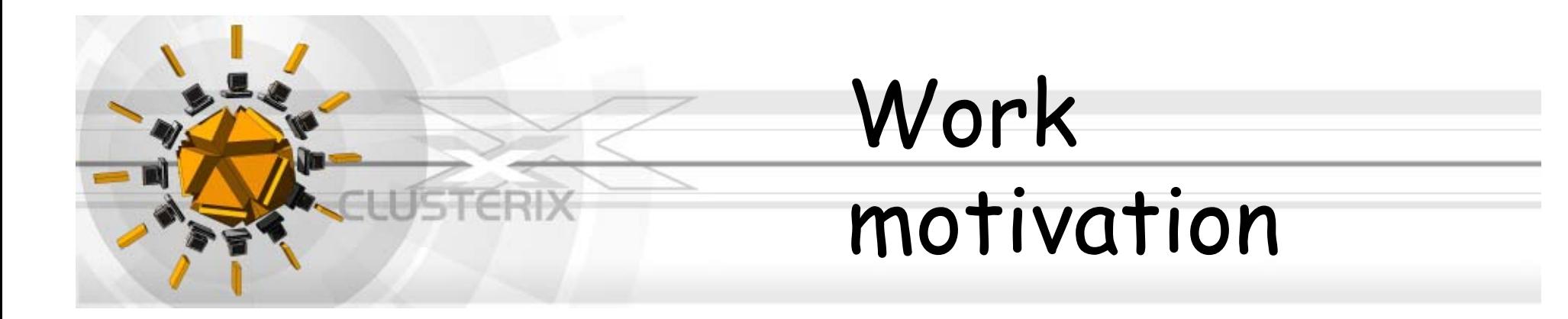

- ¾ Creation of a parallel processing environment
- $\triangleright$  Joining the Clusterix
	- Access to a nation-wide Gridenvironment
	- •• Higher computational power
	- •• Higher availability

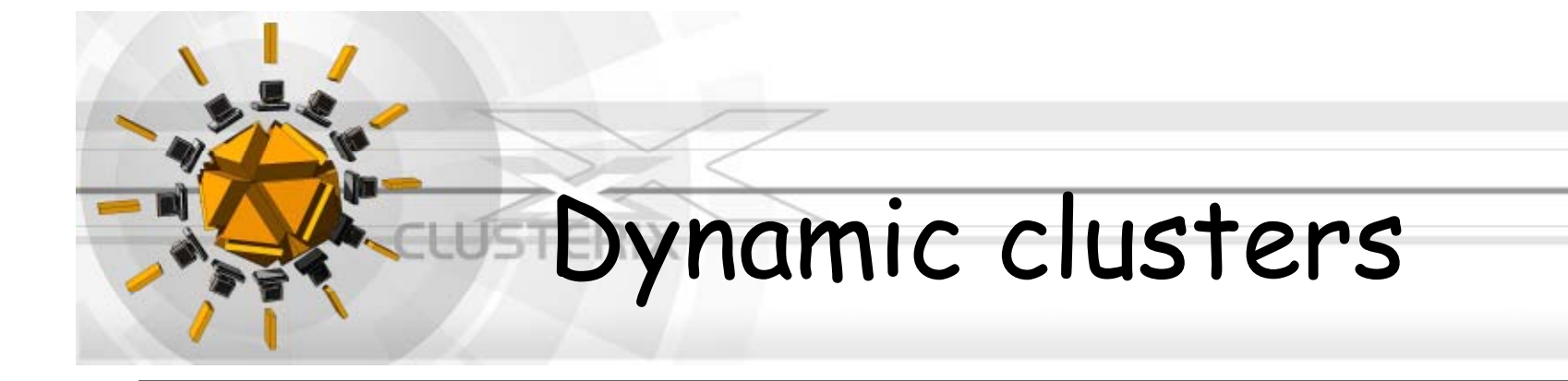

## **Two possibilities**

- ¾ Clusters which are dynamically and attaching and detaching to a grid environment
- $\triangleright$  Clusters created from the machines operating part-time detacheted from their cluster to perform other duties

# Cumulus computational environment

Grid environment with full access to the underlying hardware and software infrastructure

Requirements:

- $\triangleright$  Cost effective utilizes existing hardware infrastructure
- $\triangleright$  Not invasive no large modifications to the existing infrastructure needed
- $\triangleright$  Cohabitative no degeneration of the existing functionality
- ¾ Useful meets our scientific and educational requirements

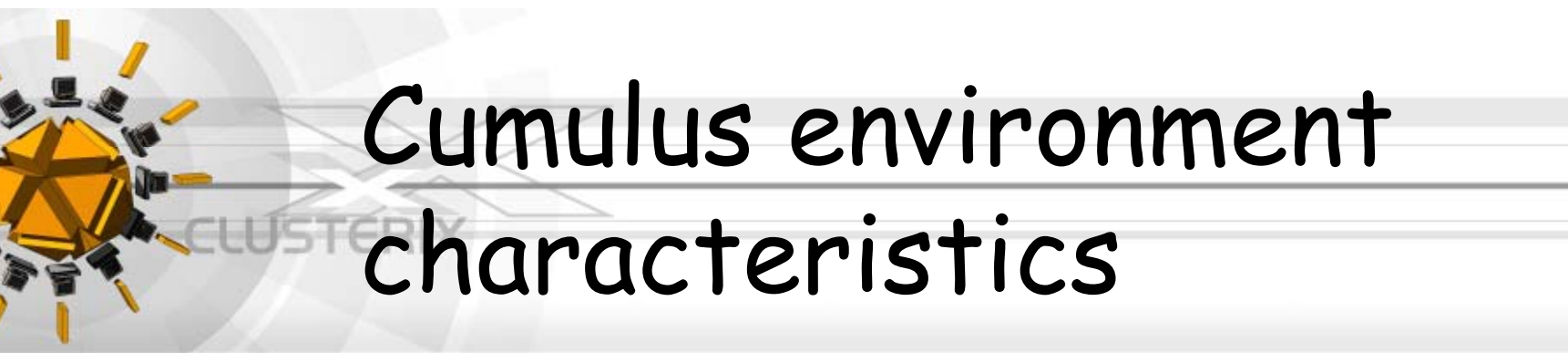

- $\triangleright$  Fully controllable the nodes are fully dedicated to the cluster
- ¾ Modifications only in the "cluster space"
- ¾ Operates when the machines are not utilized
- $\triangleright$  Not fully available works only part-time

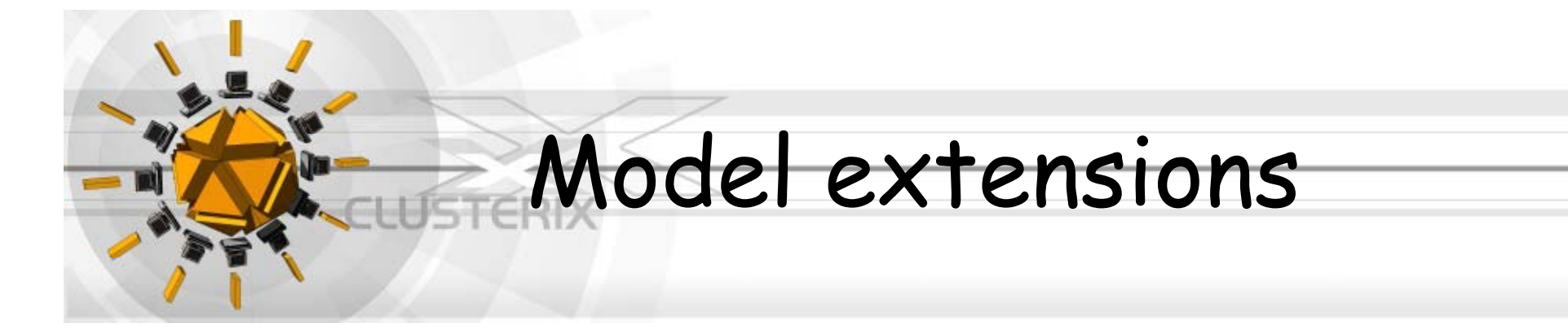

- $\triangleright$  Addition of dedicated nodes full availability
- ¾ Dual mode of operations - as a local computing environment and as a part of <sup>a</sup> computational Grid

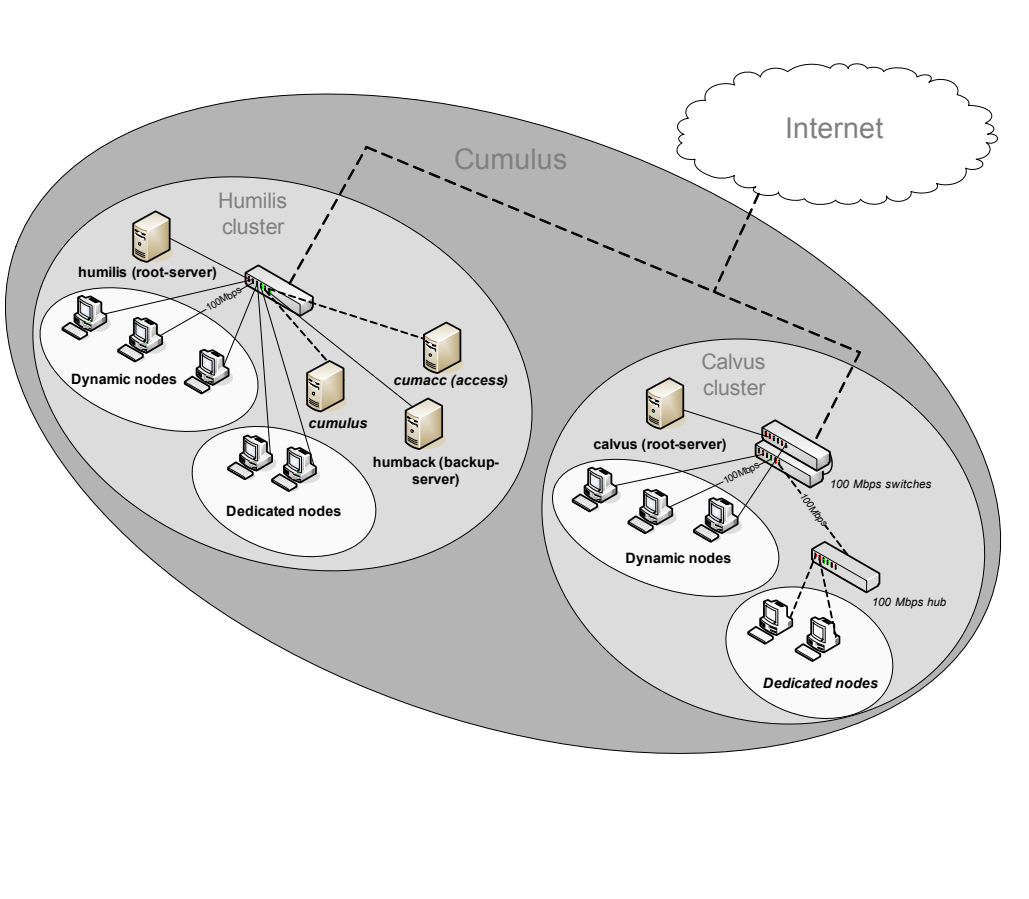

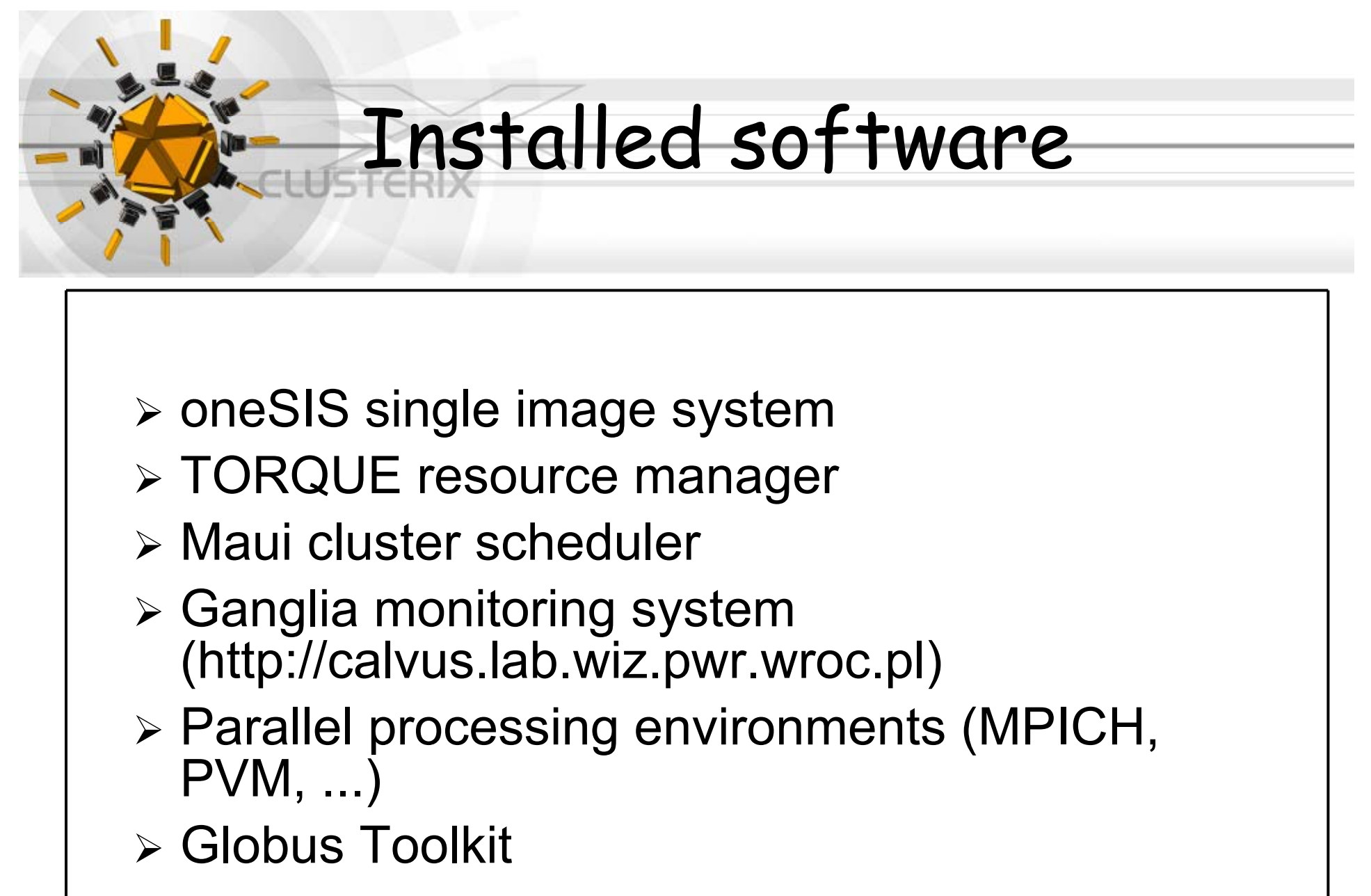

 $\triangleright$  …

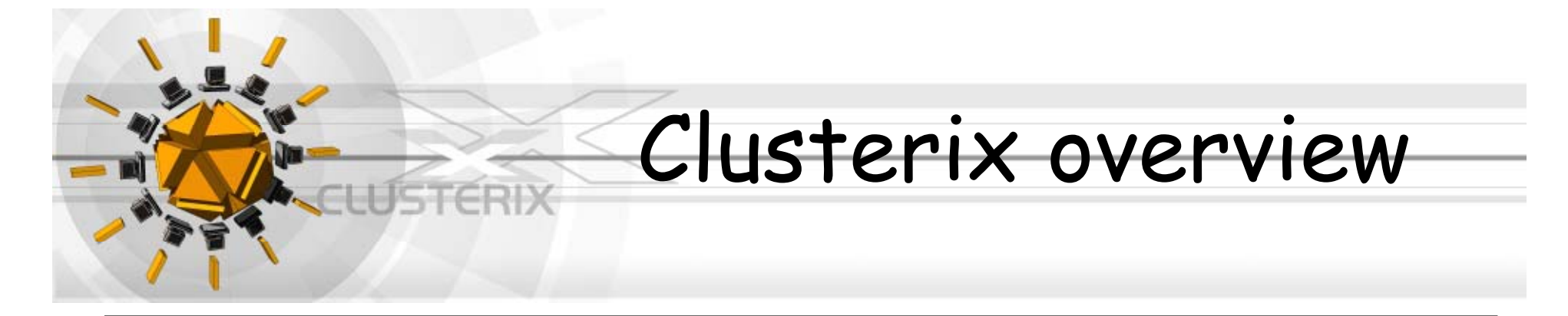

- $\triangleright$  The set of tools that allow the deployment of a Grid environment
- ¾ Basic infrastructure local linux clusters geographically distributed, located in independent centers connected by the fast backbone provided by the Polish Optical Network PIONIER (10 Gbps)
- $\triangleright$  There are available static and dynamic Linux clusters connected by the basic infrastructure

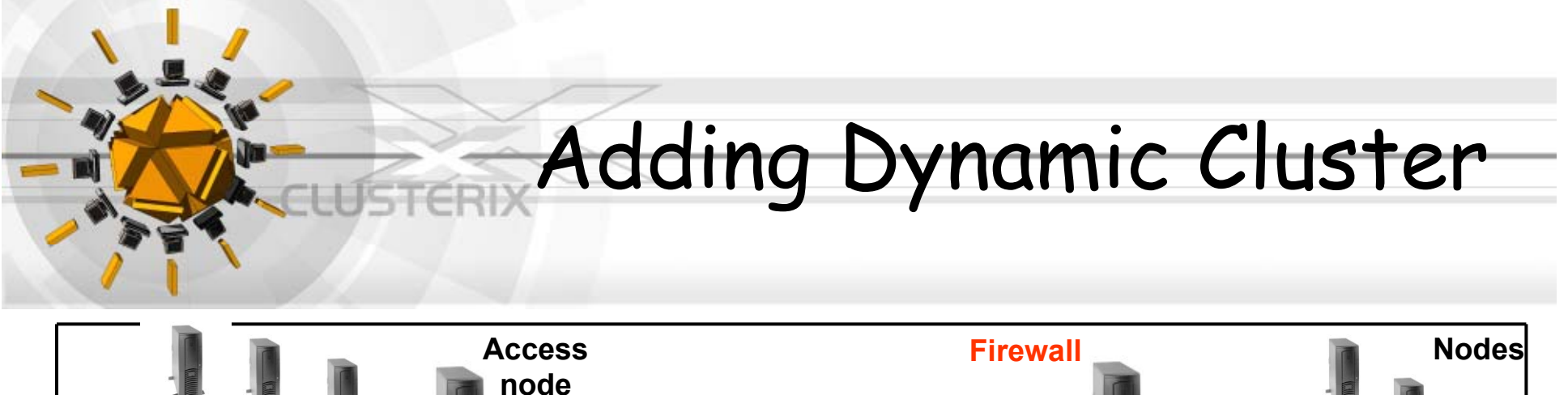

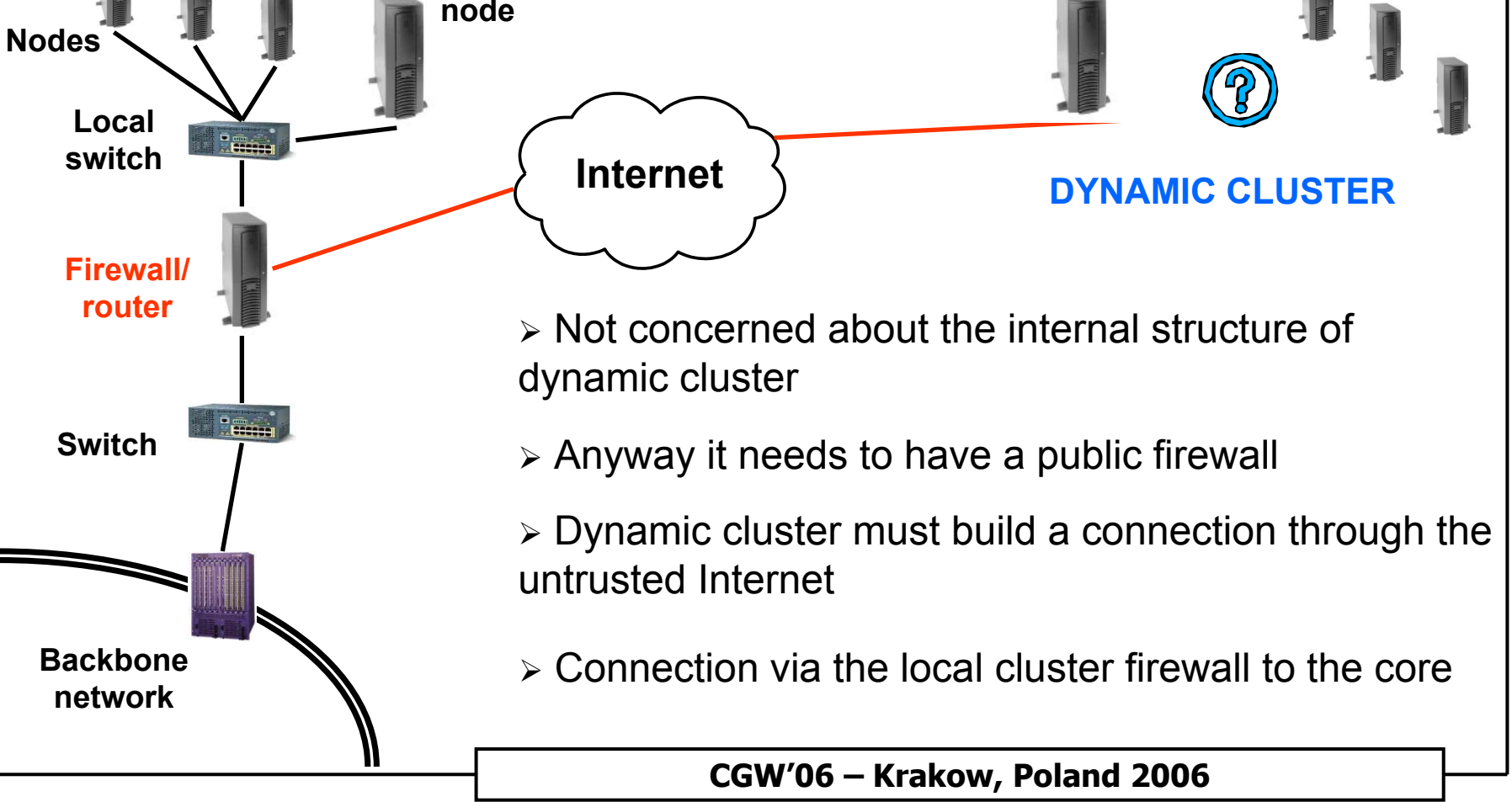

## Clusterix Network Architecture

![](_page_10_Figure_1.jpeg)

## Dynamic Computing Resources - Architecture

#### Dynamic cluster attachment

- Requirements needs to be checked against new clusters
	- Installed software
	- X.509 certificates
- Communication through router/firewall
- • New resources will be automatically discovered
- Dynamic clusters can be utilized as the regular ones

![](_page_11_Figure_8.jpeg)

![](_page_12_Picture_0.jpeg)

 $\triangleright$  Firewall in local cluster in the core (LCF):

- ¾ dedicated user account for dynamic clusters attachement
- ¾ *dclctl* management script installed
- ¾ the script configured for *ip, ifconfig, iptables* commands execution
- ¾ Dynamic cluster firewall (DCF):
	- $\triangleright$  knows public IP address of the LCF
	- $\triangleright$  ssh key for communication with the LCF
	- ¾ X.509 key for IPSec tunnel creation

![](_page_13_Figure_0.jpeg)

![](_page_14_Picture_0.jpeg)

¾ As a result of our work we received fully satisfactory environment for parallel and distributed processing

<sup>¾</sup>The environment can be accesed locally as well as from the Clusterix National Grid

<sup>¾</sup>Currently we are evaluating the utilization of virtualisation techniques in dynamic clusters

![](_page_15_Picture_0.jpeg)

### **Thank you for your attention**